# **Sistemi baza podataka**

*Slavica Aleksi ćslavica@uns.ac.rs*

## **Zadatak**

Napisati PL/SQL blok koji će:

Proveravati ima li radnika sa platom manjom od zadate. Ako ima povećati premiju za 20% svakom radniku koji ima takvu platu. Ukoliko radnik nema uopste premiju dodeliti mu premiju od 5000. Ako svi radnici imaju platu veću od zadate ispisati poruku o tome.

## **Rešenje**

```
ACCEPT plata PROMPT 'Plata = '
DECLAREbroj_rad NUMBER;
BEGINSELECT COUNT(*) INTO broj_rad FROM Radnik
 WHERE Plt < &plata;
 IF broj rad = 0 THEN
  DBMS_OUTPUT.PUT_LINE('Svi imaju platu vecu od ' || 
  TO_CHAR(&plata));
 ELSEUPDATE RadnikSET Pre = NVL(Pre*1.2,5000)
  WHERE Mbr IN (SELECT Mbr FROM Radnik
   WHERE Plt < &plata);
 END IF; 
END;
```
## **Kursori u jezku PL/SQL**

- Implicitni (SQL)
- Eksplicitni
	- Deklariše se programski
	- Njime se upravlja programski

## **Kursori u jezku PL/SQL**

- Deklarisanje kursora CURSOR naziv\_kursora [(lista\_formalnih\_parametara)] IS SELECT ...
- Otvaranje kursora OPEN naziv kursora [(lista stvarnih parametara)];
- Preuzimanje torke kursora FETCH naziv kursora INTO [var1, var2,... | record\_var];
- Zatvaranje kursora CLOSE naziv kursora;

### **Funkcije ispitivanja statusa kursora**

- naziv\_kursora%FOUND
	- – TRUE, ako je bar jedan red bio predmet poslednje fetch operacije, ina če FALSE
- naziv\_kursora%NOTFOUND
	- TRUE, ako ni jedan red nije bio predmet poslednje fetch operacije, ina če FALSE
- naziv\_kursora%ROWCOUNT
	- broj redova, koji su bili predmet poslednje fetch operacije
- naziv\_kursora%ISOPEN
	- TRUE, ako je kursor otvoren, a ina če FALSE

## **Primer eksplicitno deklarisanog kursora**

#### **DECLARE**

- Ukup\_plt NUMBER; L\_Mbr radnik.Mbr%TYPE;
- L\_Plt radnik.Plt%TYPE;

```
CURSOR spisak_rad IS -- eksplicitno deklarisani kursor
SELECT Mbr, Plt
FROM radnikWHERE Mbr BETWEEN 01 AND 99;
```

```
BEGIN
```

```
Ukup Plt := 0:
OPEN spisak_rad; -- otvoren kursor, izvršava se SELECT
```

```
LOOP
```

```
FETCH spisak_rad INTO L_Mbr, L_Plt;
     EXIT WHEN spisak_rad%NOTFOUND; -- uslov izlaska iz petlje
     Ukup_Plt := Ukup_Plt + L_Plt;
END LOOP;
```

```
CLOSE spisak_rad; -- zatvoren kursor
    DBMS_OUTPUT.PUT_LINE('Plata je: ' || Ukup_Plt);
END;
```
#### **Primer eksplicitno deklarisanog kursora s parametrima i funkcijom %ROWCOUNT**

**DECLARE** 

Ukup\_plt NUMBER; L tek\_red radnik%ROWTYPE;

```
CURSOR spisak_rad (D_gran radnik.Mbr%TYPE, G_gran radnik.Mbr%TYPE)
IS -- kursor, deklarisan s parametrima
SELECT *FROM radnikWHERE Mbr BETWEEN D_gran AND G_gran;
```

```
BEGIN
```

```
Ukup Plt := 0:
OPEN spisak rad (01, 99); -- otvoren kursor, izvršava se SELECT
```

```
LOOP
```

```
FETCH spisak_rad INTO L_tek_red;
     EXIT WHEN (spisak_rad%NOTFOUND) OR (spisak_rad%ROWCOUNT > 5);
     Ukup Plt := Ukup Plt + L_tek_red.Plt;
END LOOP;
```

```
CLOSE spisak_rad; -- zatvoren kursor
    DBMS_OUTPUT.PUT_LINE('Plata je: ' || Ukup_Plt); 
END;
```
## **Zadatak**

Napisati PL/SQL blok koji će:

- Ispisati sve radnike koji rade u sektorima kojima rukovode Pera Perić, Savo Oroz i Đoka Đokić. Ukoliko neko od njih nije rukovodilac obavestiti korisnika o tome.
- Ispis rezultata treba da izgleda na sledeći način:

Radnici kojima je sef ...

Ime zaposlenog je ... Ime zaposlenog je ...

Radnici kojima je sef ...

Ime zaposlenog je ...

## **Rešenje**

```
DECLARE
 CURSOR radnik_sef (p_sef in number)
 IS SELECT * FROM radnik WHERE Sef = p_sef;
 v_radnik Radnik%rowtype;
 v_mbr Radnik.mbr%type := 0;
 v_broj NUMBER;
 BEGINSELECT mbr INTO v_mbr FROM radnik WHERE ime='Pera' and prz='Peric';
  SELECT COUNT(*) INTO v_broj FROM radnik WHERE sef=v_mbr;
  IF v broj = 0 THEN
   DBMS_OUTPUT.PUT_LINE('Pera Peric nije sef');
  ELSEDBMS_OUTPUT.PUT_LINE('Radnici kojima je sef Pera Peric');
   DBMS_OUTPUT.PUT_LINE(");
   OPEN radnik sef(v_mbr);
   LOOP
    FETCH radnik_sef INTO v_radnik;
    EXIT WHEN radnik_sef%NOTFOUND;
    DBMS_OUTPUT.PUT_LINE('Ime zaposlenog ' || ' je ' || v_radnik.ime || ' ' || v_radnik.prz);
   END LOOP;
   CLOSE radnik_sef;
  END IF;
  DBMS_OUTPUT.PUT_LINE(");
```
-- nastavak na sledecoj strani

## **Rešenje**

```
SELECT mbr INTO v_mbr FROM radnik WHERE ime='Savo' and prz='Oroz';
SELECT COUNT(*) INTO v_broj FROM radnik WHERE sef=v_mbr;
IF v_broj = 0 THEN
  DBMS_OUTPUT.PUT_LINE('Savo Oroz nije sef');
 ELSEDBMS_OUTPUT.PUT_LINE('Radnici kojima je sef Savo Oroz');
  DBMS_OUTPUT.PUT_LINE(");
  OPEN radnik sef(v_mbr);
  LOOPFETCH radnik_sef INTO v_radnik;
  EXIT WHEN radnik_sef%NOTFOUND;
   DBMS_OUTPUT.PUT_LINE('Ime zaposlenog ' || ' je ' || v_radnik.ime || ' ' || v_radnik.prz);
  END LOOP;
  CLOSE radnik_sef;
 END IF; 
 DBMS_OUTPUT.PUT_LINE(");
SELECT mbr INTO v_mbr FROM radnik WHERE ime='Djoka' and prz='Djokic';
SELECT COUNT(*) INTO v_broj FROM radnik WHERE sef=v_mbr;
IF v broj = 0 THEN
  DBMS_OUTPUT.PUT_LINE('Djoka Djokic nije sef');
 ELSE
  DBMS_OUTPUT.PUT_LINE('Radnici kojima je sef Djoka Djokic');
  DBMS_OUTPUT.PUT_LINE(");
  OPEN radnik sef(v_mbr);
  LOOPFETCH radnik_sef INTO v_radnik;
   EXIT WHEN radnik_sef%NOTFOUND;
   DBMS_OUTPUT.PUT_LINE('Ime zaposlenog ' || ' je ' || v_radnik.ime || ' ' || v_radnik.prz);
  END LOOP;
  CLOSE radnik_sef;
 END IF; 
END;
```
## **Zadatak – primer ugnježdenih kursora**

Napisati PL/SQL blok koji će:

– Ispisati sve radnike po sektorima sa odredjenim šefom

## **Rešenje**

#### DECLARE

CURSOR sefovi

IS SELECT DISTINCT sef FROM radnik WHERE Sef IS NOT NULL;

CURSOR radnici (p\_sef in number)

IS SELECT \* FROM radnik WHERE sef = p\_sef;

v\_sef Radnik.sef%type;

v\_ime Radnik.ime%type;

v\_prz Radnik.prz%type;

v\_radnik Radnik%rowtype;

#### BEGIN

OPEN sefovi; LOOPFETCH sefovi INTO v\_sef; EXIT WHEN sefovi%NOTFOUND; SELECT ime, prz INTO v\_ime, v\_prz FROM radnik WHERE Mbr = v\_sef; DBMS\_OUTPUT.PUT\_LINE("); DBMS\_OUTPUT.PUT\_LINE('Radnici kojima je sef '|| v\_ime || ' ' || v\_prz); DBMS\_OUTPUT.PUT\_LINE("); OPEN radnici(v\_sef); LOOPFETCH radnici INTO v\_radnik; EXIT WHEN radnici%NOTFOUND; DBMS\_OUTPUT.PUT\_LINE('Ime zaposlenog ' || ' je ' || v\_radnik.ime || ' ' || v\_radnik.prz); END LOOP; CLOSE radnici; END LOOP; CLOSE sefovi; END;

## **Zadatak**

Napisati PL/SQL blok koji će:

za zadati naziv projekta, za svakog radnika koji radi na tom projektu i ima broj časova rada veći od jedan povećati premiju za 10 posto. Ako radnik uopšte nema premiju dati mu premiju od 1000.

## **Rešenje**

```
ACCEPT v_NazivProj CHAR PROMPT 'Unesite naziv projekta'
DECLARE
 CURSOR radnici (p_spr in number)
 IS SELECT r.mbr FROM radnik r, radproj rp WHERE r.mbr = rp.mbr 
   AND rp.spr = p_spr AND rp.brc >1;
 v_mbr Radnik.mbr%type;
 v_spr Projekat.spr%type;
 BEGINSELECT spr INTO v_spr from projekat where nap = '&v_NazivProj';
  OPEN radnici(v_spr);
  LOOPFETCH radnici INTO v_mbr;
   EXIT WHEN radnici%NOTFOUND; 
   UPDATE radnik SET pre = NVL(pre*1.1,1000)
   WHERE mbr = v mbr;
  END LOOP;
  CLOSE radnici; 
 END;
```
## **Složeni tipovi podataka**

- PL/SQL tip sloga
- PL/SQL tip kolekcije
	- INDEX BY tables indeksirane tabele
	- nested tables "ugnježdene" tabele
	- VARRAY nizovi ograni čene maksimalne dužine

## **PL/SQL tip sloga**

- •**Deklarisanje**
- 1. TYPE type name IS RECORD (field\_declaration[, field\_declaration]...);

<field\_declaration>: field\_name {field\_type | variable%TYPE | table.column%TYPE | table%ROWTYPE}  $[[NOT NULL]$   $[:= | DEFAULT]$  expr]

2. identifier type name;

### **PL/SQL tip sloga**

• Referenciranje polja sloga

identifier.field name

## **%ROWTYPE atribut**

- Deklariše promenljivu prema kolekciji kolona u tabeli ili pogledu baze podataka
- Ispred %ROWTYPE može da stoji ime tabele ili pogleda
- Polja u slogu imaju isti naziv i tip podatka kao i kolone u tabeli ili pogledu

Sintaksa

identifier table%ROWTYPE;

## **Primeri upotrebe promenljivih tipa sloga**

```
DECLARE
  TYPE T_ProjSlog IS RECORD(
    Spr Projekat.Spr%TYPE := 10,
    Nap Projekat.Nap%TYPE);
  V Proj T_ProjSlog;
BEGINSELECT Spr, Nap
  INTO V Proj
  FROM Projekat
  WHERE Spr = V_Proj.Spr;
  DBMS_OUTPUT.PUT_LINE('Naziv projekta je: ' ||
  V_Proj.Nap );
END;
```
## **Primeri upotrebe promenljivih tipa sloga**

**DECLARE** V Proj Projekat%ROWTYPE; BEGINSELECT \*INTO V Proj FROM Projekat WHERE  $Spr = 10$ ; END;

### **PL/SQL tip indeksirane tabele**

• Deklarisanje

TYPE *type\_name* IS TABLE OF {column\_type | variable%TYPE | table.column%TYPE} [NOT NULL] | table%ROWTYPE [INDEX BY BINARY\_INTEGER];

identifier *type\_name*;

## **PL/SQL tip indeksirane tabele**

• Referenciranje elementa tabele (niza)

identifier(index) indetifier(ind1)...(indn) - za višedimenzionalne strukture

• Referenciranje polja sloga, koji predstavlja element tabele (niza)

identifier(index).field name

#### **Metode (operacije) nad promenljivama tabelarnog tipa**

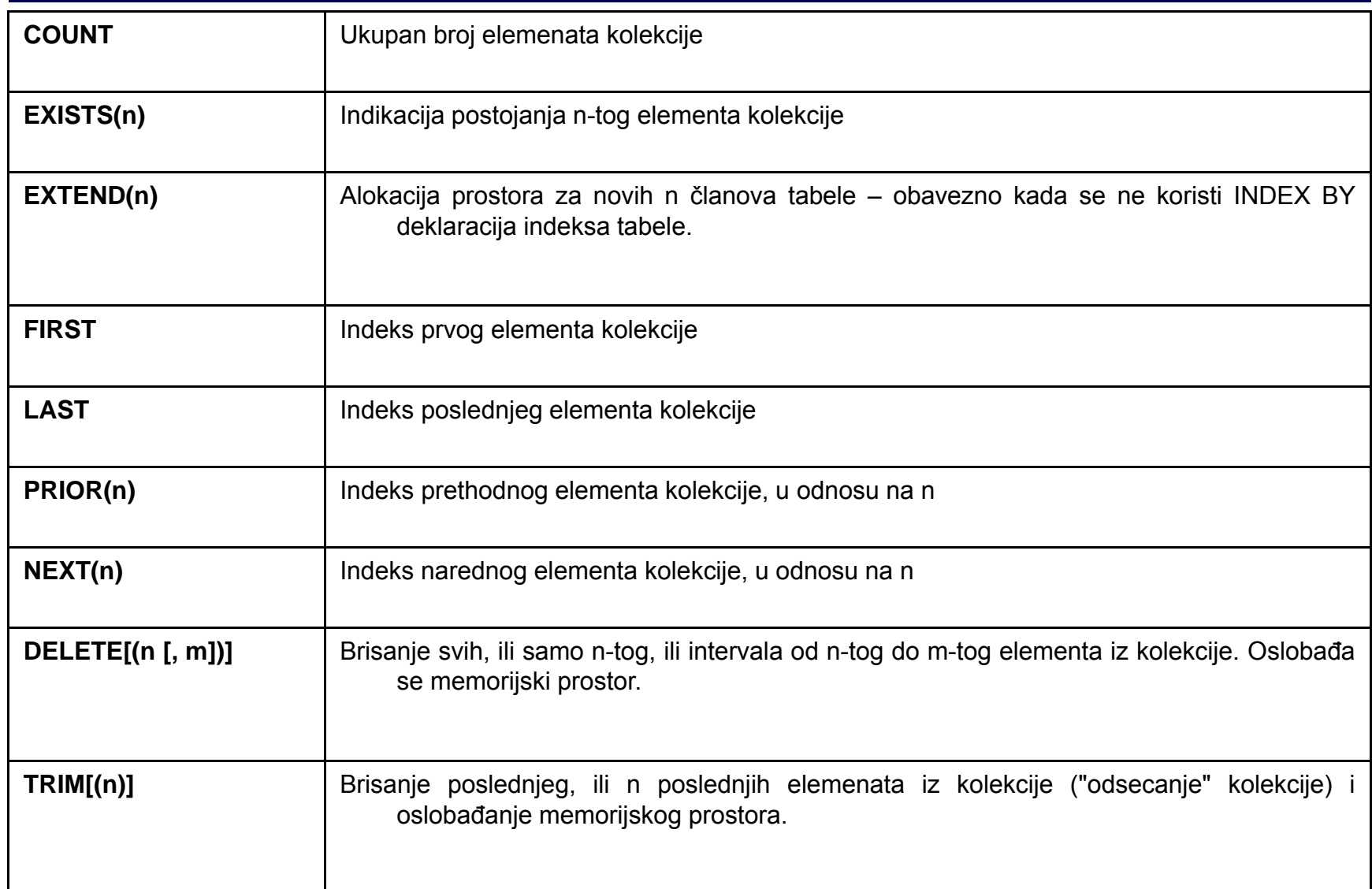

#### **Metode (operacije) nad promenljivama tabelarnog tipa**

• Referenciranje metode

identifier.method name[(parameters)]

## **Primeri upotrebe promenljivih tipa tabele**

```
DECLARETYPE T_Tab IS TABLE OF VARCHAR2(20) INDEX BY
  BINARY_INTEGER;
   Tab T_Tab;
  i BINARY_INTEGER;
BEGIN
   Tab(1) := IDEJAN';Tab(3) := 'NENAD';Tab(-1) := 'MARKO';Tab(5) := 'ACA';Tab.DELETE(3);
  i := Tab. FIRST:
   WHILE i IS NOT NULL LOOP
       DBMS_OUTPUT.PUT_LINE(i || '. ' || Tab(i));
       i := Tab.NEXT(i);END LOOP;
  DBMS_OUTPUT.PUT_LINE(NVL(TO_CHAR(i), 'i ima NULL vrednost.'));
END;
```
## **Primeri upotrebe promenljivih tipa tabele**

```
DECLARETYPE T_Slog IS RECORD(
     Naziv VARCHAR2(50),
     BrojStudenata NUMBER := 0);
   TYPE T_Tab IS TABLE OF T_Slog INDEX BY BINARY_INTEGER;
   Tabela T_Tab; 
   i BINARY_INTEGER;
BEGINTabela(1).Naziv := 'Napredno serversko programiranje';
    Tabela(1).BrojStudenata := 12;
    Tabela(2).Naziv := 'Informacioni sistemi';
    Tabela(2).BrojStudenata := 8;
     i := Tabela.FIRST; 
     WHILE i <= Tabela.LAST LOOPDBMS_OUTPUT.PUT('Broj studenata koji slusa predmet ');
        DBMS_OUTPUT.PUT("" ||Tabela(i).Naziv || "" je ');
        DBMS_OUTPUT.PUT_LINE(Tabela(i).BrojStudenata);
         i := Tabela.NEXT(i);
   END LOOP; 
END;
```
## **Primeri upotrebe promenljivih tipa tabele**

```
DECLARETYPE T_Tab IS TABLE OF VARCHAR2(20);
   Tab1 T_Tab := T_Tab();
   Tab2 T_Tab := T_Tab('Janko', 'Jana');
   i BINARY_INTEGER;
BEGINTab1.EXTEND(5);
   Tab1(1) := 'Ana';Tab1(3) := 'Bora';-- Tab(-1) := 'C'; STOP! Indeks moze ici samo od 1!
   Tab1(5) := 'Deni';
   i :=Tab1.FIRST:
   WHILE i <= Tab1.LAST LOOPDBMS_OUTPUT.PUT_LINE(i || '. ' || Tab1(i));
          i := Tab1.NEXT(i);END LOOP;
    i:= Tab2.FIRST;
     WHILE i <= Tab2.LAST LOOP
          DBMS_OUTPUT.PUT_LINE(i || '. ' || Tab2(i));
          i := Tab2.NEXT(i);END LOOP;
END;
```